# U.S. Naval Air Development Center

Johnsville, Pennsylvania

NADC-MR-6623

655438

967 14 Jun $\epsilon$ 

<u>IN Alle JOH</u>

1967

AUG<sub>1</sub>

Calculation of Time-Temperature Histor and Prediction of Injury to Skin Exposed to Thermal Radiation

Naval Air Systems Command AirTask R360 FR102/2021/R0i 101 01  $(RB-6-01)$ 

DISTRIBUTION OF THIS DOCUMENT IS UNLIMI

## **RECEIVED**

AUG 4 1967

**CFSTI** 

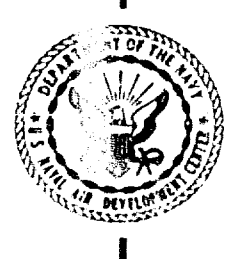

Limitations concerning the distribution of this report and revelation of its contents appear on the inside of this cover.

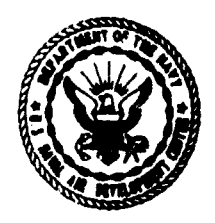

### DEPARTMENT OF THE NAVY U. S. NAVAL AIR DEVELOPMENT CENTER **JOHNSVILLE**

WARMINSTER. **PA. 16974**

Aeros, ... Aedical Research Department

NADC-MR-6623 14 June 1967

 $\mathbf{I}$ 

Calculation of Time-Temperature Histories and Prediction of Injury to Skin Exposed to Thermal Radiation

Naval Air Systems Command AirTask R360 FR102/2021/R01 101 01  $(RB-6-01)$ 

DISTRIBUTION OF THIS DOCUMENT IS UNLIMITED

Prepared by:  $\begin{pmatrix} 1 & 0 & 1 \\ 0 & 1 & 0 \\ 0 & 0 & 0 \end{pmatrix}$   $\alpha$ 

Approved **by:** Carl F. Schmidt, M.D. Research Director Aerospace Medical Research Department

Released by:  $\overline{E.M. \text{Wuriz}}$ , CAPT, MC, USN Director Aerospace Medical Research Department **SUMMARY** 

VALUE AND DESCRIPTION OF PROPERTY AND ARRESTS OF PROPERTY.

الماجون

 $\frac{1}{2}$ 

'This report gives a general description of a digital computer program used in connection with the study of injury of skin exposed to thermal energy. All of the information necessary for a detailed understanding of the program is included; however, the material is presented in a manner such that the novice in the field of computer science may make use of the program if he so desires. For this reason emphasis is placed on the operating instructions for the program. A short discussion of the pertinent theory and equations as they apply to the human skin is included at the beginning of this report.

 $\mathbf{11}$ 

### TABLE OF CONTENTS

¥

Page

 $\pmb{\ast}$ 

À

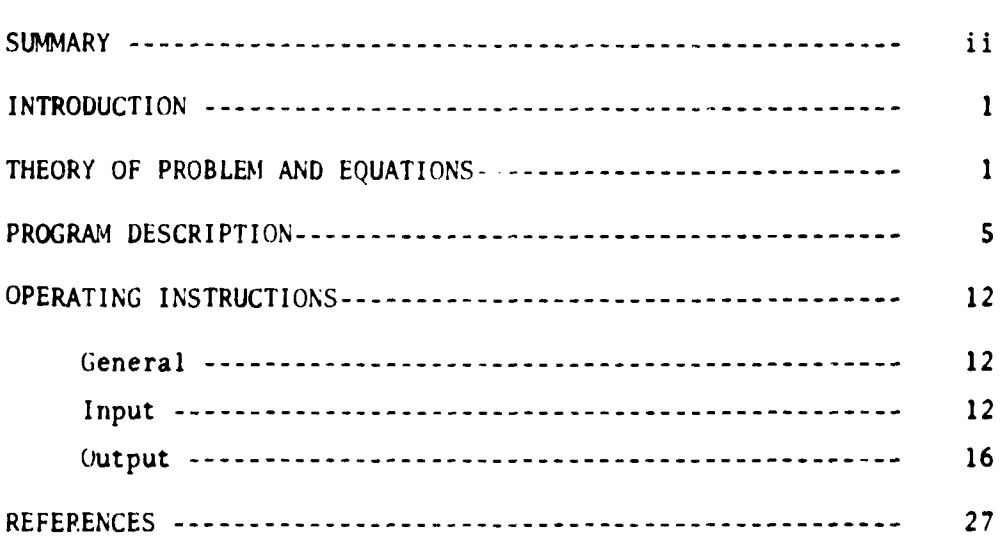

### LIST OF FIGURES

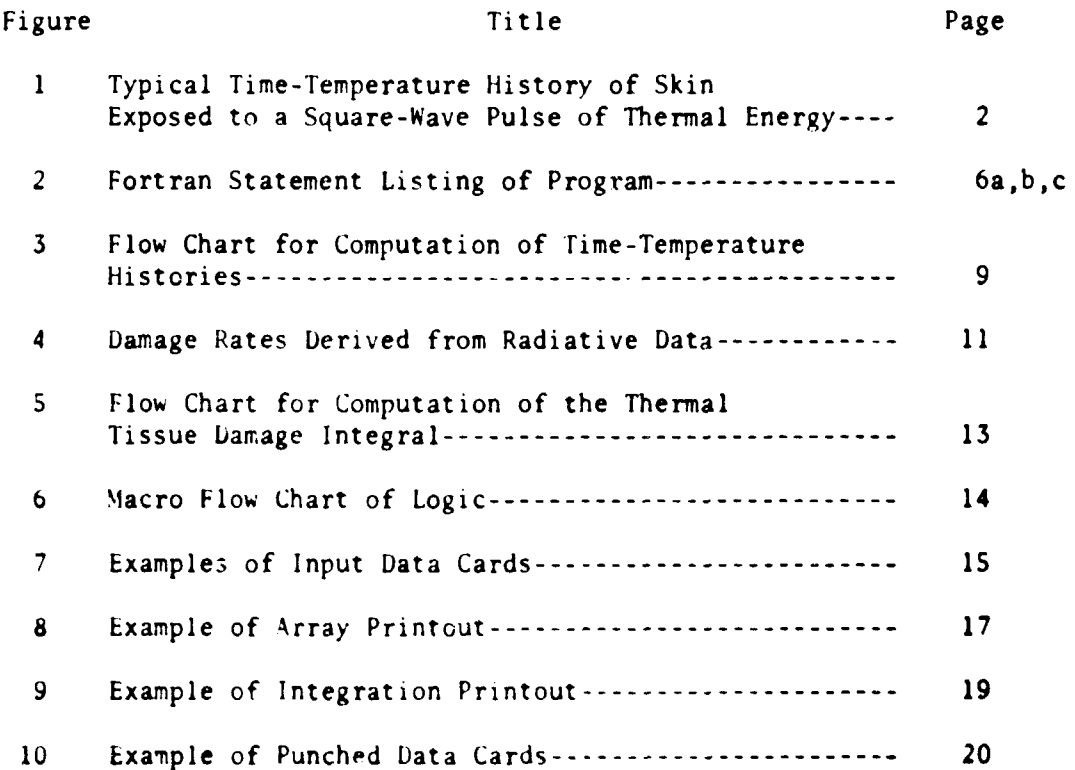

### L!5T **0'** FIGURES (Cont'd)

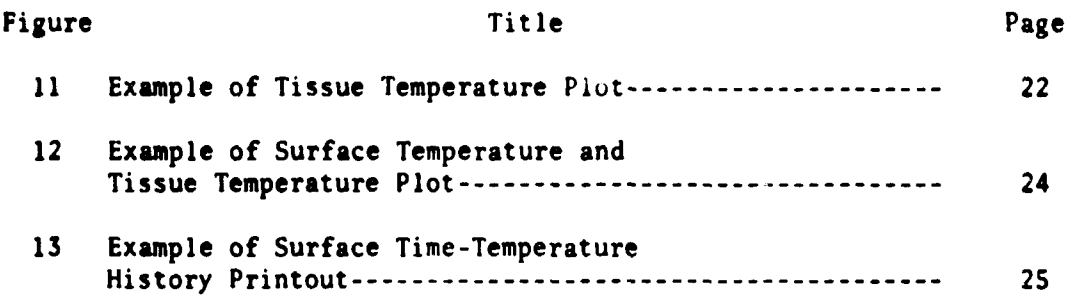

 $\hat{\mathbf{r}}$ 

iv

### INTRODUCTION

This report contains a description of a digital computer program that can be used to evaluate theoretical equations associated with the timetemperature histories of skin exposed to various levels of thermal radiation and to predict the injury due to such exposures (1). The program is written for a Control Data Corporation 3200 Computer System using the Fortran 3200 language. In the study of thermal tissue damage it is of interest to obtain the time-temperature history at some depth below the surface of the skin such as at the dermis-epidermis interface and also to obtain the time-temperature history at the surface of the skin. For this reason the computer program incorporates the feature of obtaining the time-temperature history at depth and at the surface.

 $\circ$ 

### THEORY OF PROBLEM AND EQUATIONS

The time-temperature history of skin exposed to a square-wave pulse of thermal energy is characterized by a temperature rise from some initial temperature of the surrounding environment  $T_{0}$ , at time t=o when irradiation at a flux of magnitude, **Q,** begins. The temperature continuc: to rise to some peak temperature at time  $t = \tau$ , the time at which the radiation ceases. The temperature then drops, rapidly at first, then more slowly, approaching  $T_{0}$  as t approaches infinity. Figure **I** shows a typical example of a time-temperature history as computed for a specific exposure.

The following equation suggested by Buettner (2) describes the desired time-temperature history:

 $\mathbf{1}$ 

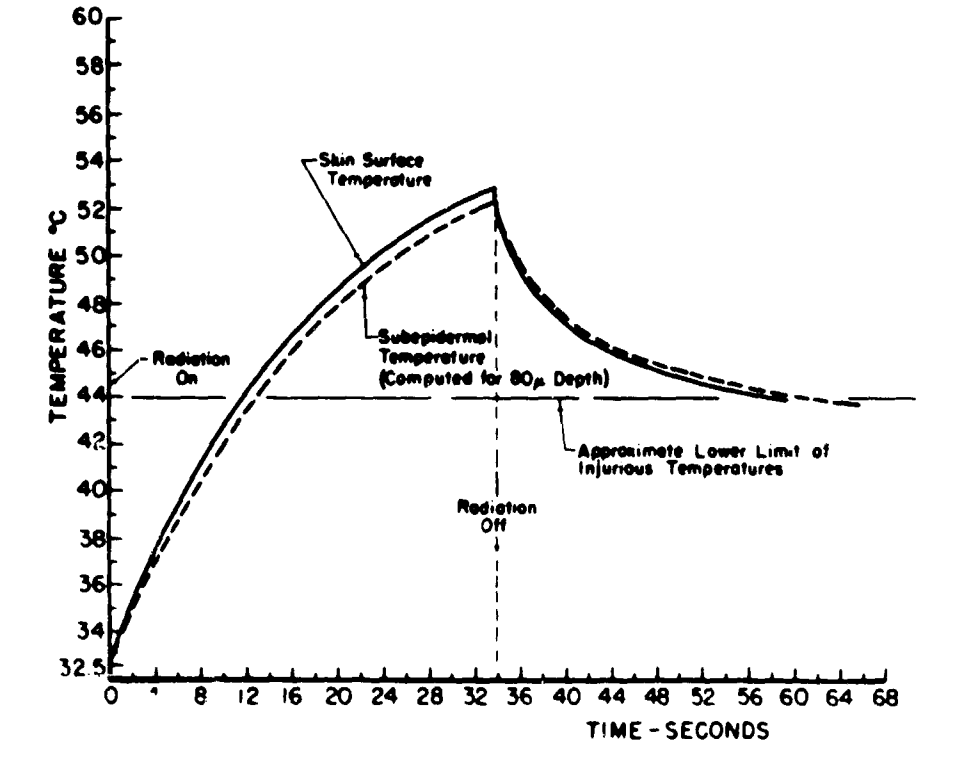

 $\bar{z}$  $\ddot{\phantom{a}}$ 

Figure 1. Typical Time - Temperature History of Skin Exposed to a Square-Wave Pulse of Thermal Energy.

 $\zeta$ 

$$
T_x = \frac{0}{k} \left[ \frac{2a \sqrt{t}}{\sqrt{\pi}} e^{-x^2/4a^2t} - x (1 - \theta (\frac{x}{2a\sqrt{t}})) \right] + T_0
$$
  
-  $\frac{0}{k} \left[ \frac{2a \sqrt{t - t}}{\sqrt{\pi}} e^{-x^2/4a^2(t - \tau)} - x(1 - \theta (\frac{x}{2a\sqrt{t - \tau}})) \right]$  Eq. 1

門

where  $T_x$  = tissue temperature at depth x below the surface (<sup>o</sup>C)

Q **a** effect ve radiation on the surface of skin (Cal/cm<sup>2</sup> sec)  $k \neq$  thermal conductivity (Cal/cm sec  $^{\circ}C$ )  $p =$  density of skin  $(g/cm^3)$  $c =$  **specific heat** (Cal/g  $^{\circ}$ C)  $a^2 = k/\rho c =$  "temperature diffusivity" (cm<sup>2</sup>/sec) t **-** time (sec) T **=** time at which thermal radiation ceases (exposure time) (sec) x **=** depth below the surface of the skin (cm) **T**<sub>c</sub> = initial surrounding temperature (°C) **b**<sub>2</sub><sup>11</sup>  $\theta$ (U) = integral of the probability curve =  $\frac{2}{\pi}$  |  $e^{-y}$  dy = Error v<sup>e</sup> d<sub>0</sub> **education** 

Equation 1 can be derived directly from the general differential equation for heat conduction in one dimension

 $\frac{\delta T}{\delta t}$  = a<sup>2</sup> $\frac{\delta^2 T}{\delta x^2}$  **Eq. 2** 

assuming a constant heat flow and an initial isothermal condition (vertical temperature gradient equals zero) and the heat absorbed at the surface of the skin transferred inward by conduction.

Prediction of dermal injury resulting from exposure to thermal radiation of any given magnitude and duration depends entirely upon the resultant timetemperature history. Total tissue damage done during any given episode must

3

 $\mathcal{L}_{\mathbf{e}}$  .

include the damage done during cooling after the radiation ceases as well as the damage done during heating. Equations 3 and 4 express damage as temporal integral of rates of tissue injury depending upon the tissue temperatire, and increasing logarithmically with this temperature (3,4,S).

$$
\Omega = \int_{t_1}^{t} \frac{d\Omega}{dt} dt + \int_{\tau}^{t_2} \frac{d\Omega}{dt} dt
$$
 Eq. 3

$$
\Omega = \int_{t_1}^{t} \text{Pe}^{-\Delta E/RT} x \, dt + \int_{t}^{t_2} \text{Pe}^{-\Delta E/RT} x \, dt \qquad \text{Eq. 4}
$$

where  $\Omega$  = total tissue damage = 1.0 at point of complete transepidermal necrosis

d $\Omega/dt$  = damage rate at given temperature, T<sub>y</sub>

- dt **=** time interval for which given temperature prevailed (sec.)
- $T =$  time at which thermal radiation ceases (exposure time)(sec.)
- $t_1$  = time at which the injurious temperature level (44<sup>°</sup>C) is reached (sec.)
- $t<sub>2</sub>$  = time at which temperature falls below the injurious level  $(44^{\circ}C)$  (sec.)
- P **=** constant of integration
- **AE =** energy of inactivation
- R **a** gas constant
- $T_x$  **\*** tissue temperature at depth x in  $\textdegree$  at time t

The first term on the right hand side of **Eq.** 4 is the damage done during heating, hereafter designated  $\mathcal{H}_{H}$ ; the second term is the damage dore during cooling. hereafter designated  $\hat{u}_c$ ; the sum of these two terms is the total damage done, hereafter designated  $\mathfrak{m}_{\Gamma}$  and is equal to unity at the point of complete transepidermal necrosis.

### PROGRAM DESCRIPTION

The complete program can be roughly broken into seven parts. Figure 2 is a listing of the Fortran statements of the entire program.

The first part of the program reads into the computer the necessary data required for calculation of time-temperature histories. This includes data such as the number of time-temperature histories to be computed, various labels used on graph outputs, constants of integration, etc.

The second part of the program computes the individual time-temperature histories as arrays of time-temperature points. Each time point is stored in the array TIME(N) and the associated temperature point is stored in the array  $T(N)$ . In addition, an array  $A(N)$  containing the square root of values of thermal conductivity is stored. Each of the chree arrays has a maximum dimension of 200 floating point values. For each time-temperature history to be computed, a data card is read in containing the following variables:

 $Q =$  effective radiation on the surface of the skin

- $X =$  depth below the surface of skin  $(x = o at the surface)$
- DT = time interval between points in the time-temperature history
- TAU = time at which thermal radiation ceases =  $t$  (exposure time)
- TIME $(1)$  = initial starting point in time at which first temperature point is computed
	- Al = square root of value of thermal conductivity during heating phase A2 = square root of value of thermal conductivity used to compute first temperature point during the cooling phase.
- CEROTEMP = initial surroundi + temperature =  $I_0$

PILSQRT =  $\sqrt{7}$  = 1.7724539

 $\overline{5}$ 

```
1200 FORTHAM
                                                                                                                                              84/82/66
                                                                                                          (2.1)PHUGHAM PHAMHRB3
             CALCINATION OF TISSUE TEMPERATURE<br>OTHENSION LILY (121vRLILR (8)+10(2)+161(2)+163(2)+17AU(2)+6(200)<br>OTHENSION T(200)+TEME(200) – MRAD (60+3) L
\mathbf{c}1 FORMAT (13)
    HEAD 2006 LILY
    HEAD ZAND - No C<br>249 FORMAT (AL) 2AN)<br>249 FORMAT (AL) 2AN)<br>224 FORMAT (AL) 1974 PLAND - PLAND - PLAND - PLAND - PLAND - PLAND - PLAND - PLAND - PLAND - PLAND - PLAND - PLAND - PLAND - PLAND - PLAND - PLAND - PLAND - PLAN
    - CHOROLOGIINE SLAUDER (S. 1997)<br>- CHOROLOGII (S. 1997)<br>- CHOROLOGII (S. 1997)<br>- CHOROLOGIINE SLAUDER (S. 1997)<br>- CHOROLOGIINE SLAUDER (S. 1997)<br>- CHOROLOGIINE SLAUDER (S. 1997)<br>- CHOROLOGIINE SLAUDER (S. 1997)<br>- CHOROLOGI
      THE READ CHUIRTION TO THE CELL AND READ CONTRACT ON THE READ CHUIRTION
\mathbf{r}10 FORMAT (30 Hunderzh Hudezh Wurden Huden 11 un)<br>Ad = Az
             \mathbf{H}^{\dagger} \cdot \mathbf{B} = \mathbf{0} \cdot \mathbf{0}N=0 SHI=2+=NAIPFESURF SCI=X2(2+*AI) SUI=CI*CL SFI=Q2(AI*AI)<br>15 N=N+1 Su=SURFF(TIME(N)) SEF(TIMF(N)=TAU)II+11+12<br>11 T(N)=FI*(HI*G*)=N+ C=D12TIM+ (K))==N*COMe HF(C12G))+2FHOTEMP
             A(M) = A1<br>60 - 10 + 111IEM (CZ/U)-COMENY (LZ/MI)) +ZEHOTENP
  \begin{array}{c} \mathbf{A}(\mathbf{N}) = \mathbf{A}2 \\ \mathbf{[F - (m) - [001] + 1002} \\ \mathbf{[F - (m) - [001] + 1002} \end{array}SPR = f(m-1)1002 \times 0.041
1001 A2 = A2-0,0001<br>
1111 1114(A-1) = 1[Mc (A)-01]<br>
1111 1114(A-1) = 1[Mc (A)-01]<br>
(i) 101 b<br>
(i) 102<br>
13 00 1022 lm ...<br>
16 (111 cl. i. A-coul) 1022-1004<br>
1022 CONTENCE<br>
1005 IF (111)-0-0-0) cl. [. (40.0-1
                                                                                                               511 - 1\begin{array}{rl} & 60 & 10 & 120011 + 399994444 & 0.0000 & 0.00000 & 0.00000 & 0.00000 & 0.00000 & 0.00000 & 0.00000 & 0.00000 & 0.00000 & 0.00000 & 0.00000 & 0.00000 & 0.00000 & 0.00000 & 0.00000 & 0.00000 & 0.00000 & 0.00000 & 0.00000 & 0.00000 & 0.000Ċ
  SOOO FOHMAT (TAxxHTTMEx15Xx4HT(S)x15Xx1HAx2YXx4HTIMEx15Xx4HTEK)x15Xx1HA
           1+2)<br>TE (N+EU+(N22+N22)) 2+9+301
   299 \text{ km/s}<br>
301 \text{ km/s}<br>
301 \text{ km/s}<br>
7(295) \text{ m/s}STIME(29K) # 0.0
                                                                                                 SA(2^nK) = 0.0300 00 1130 I=1-K
       VO VOLTOVILLENTI<br>- PAINT 306TIME(I)6T(I)6A(I)6TIME(K1)6T(K1)6A(K1)<br>- PAINT 306TIME(I)6T(I)6A(I)6TIME(K1)6T(K1)6A(K1)
  1150 CONTINUE
 2001 50 11 (2003-2002) SSWICHE (5)<br>2002 50 10 (1009-1008) SLITETE(1)<br>2002 50 10 (1009-1008) SLITETE(1)<br>1009 50 10 (1113-1112) SSWICHE (1)<br>1112 PRINT 3001-<br>3001 FORMAT (223-86568 THE ABOVE TIME-TEMP. HISTORY IS FOR SURFACE 
           \mathbf{I}PRINT 3000+
 1113 L=L=1<br>60 - 10 = 2361008 CALL SLITE (1)<br>
LY = 14 = 5YL = 70.0<br>
VOATE=92.50 = 5YL=91.25 = 5YA1=90.00 = 5YA2=8H.75 = 5YTAJ=H7.50
             NY=12
             90 TO (2050+601) SSWTCHE (4)
 2050 60 TO (2010-18) SLITET (1)<br>2010 60 TO (2012-2011) SSUTCHE (1)<br>2011 PHINT 3001.<br>2012 LEL-1 60 TO 605<br>2022 LEL-1 60 TO 605<br>2003 L = L-1<br>WATER ARE NOTED STERN 0.0
             LY = 10<br>YDATE=72.50 STO=71.25 STA1=70.00 SYA2=6R.75 SYTAU=67.50
   C
                                                                                                         SFIFU=50.
                                                                                                                                      SF OLIVES.
             00-22-J#11+5<br>IF(T(J)=F(F0)111+112+112
```
 $\rightarrow$  .  $\sim \lambda_{\rm L}$ 

Figure 2. Fortran Statement Listing of Program.

 $\sim$  10  $\pm$ 

### Continuation of Figure 2.

ľ

しょくしょ

 $\bullet$ 

 $\frac{3\sigma}{4}$ 

l,

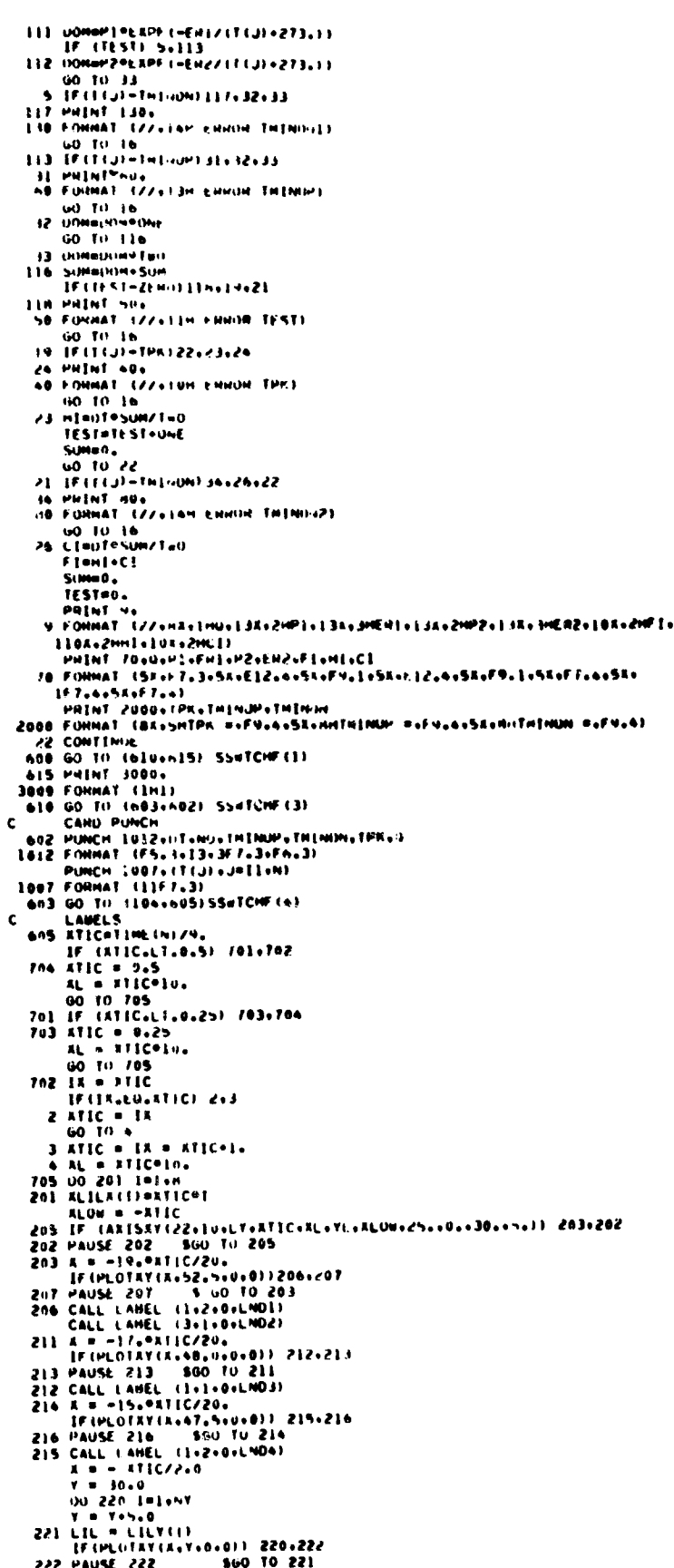

 $6<sub>b</sub>$ 

 $\ddot{\phantom{0}}$ 

### Continuation of Figure 2.

Continuation of Figure 2.<br>
Set the new control of Figure 2.<br>
Set the new control of the set of the set of the set of the set of the set of the set of the set of the set of the set of the set of the set of the set of the s  $\epsilon$ **18 STOP** SZILO FUHTIVAN IIEAINNOSTEC IESIN TS = FIM - PHAMMILDS

NO. FRIBUS

 $\ddot{\phantom{a}}$ 

1280 FINTHAN  $(12.1)$  04/02/66

i kohal Elioni, Corectek i Tos)<br>- C (Heref i mi Euro Et Ecl Euro dan ese neuro Zanadizh wa khorej "hunga 35 mazihiongu 27.<br>- Kohal Elioni, Corectek i Tos) ar Turn  $\sim 200$ 

Szud Fowlskr upwindsfile in Sin 15 - Form. COMENS

NU FRINKS

 $\mathcal{L}_{\rm{max}}$  and  $\mathcal{L}_{\rm{max}}$ 

 $\sim 10$ 

 $\cdot$ 

**Contact Links** 

It is necessary to use some value other than zero for TIME(1) in order that the value of the exponent containing TIME(N) as a divisor does not approach infinity since in this event an exponent overflow error would occur. Hence a value of TIME(l) very nearly equal to zero should be chosen so that the sum of TIME(1) plus some integer number times DT is very nearly equal to TAU. Again it is necessary that the sum of TIME(1) plus some integer number times DT does not exactly equal TAU in order to prevent errcr.

In solving E1 . **I** on the computer, the following approximation is used:

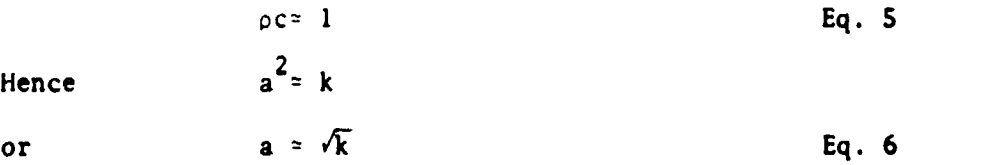

The computation of the time-temperature history is divided into two intervals. <sup>0</sup>**<** TIME(N) **<** TAU and TIME(N) > TAU, which correspond to the heating phase and cooling phase respectively. Before the calculation of each temperature point, a check is nade to see if TIME(N) **<** TAU. If this is the case, Eq. **1** is solved for the first two terms on the right hand side, the third term being imaginary. When TIME(N) exceeds TAU in value (during the cooling phase), tie entire equation is solved. During the heating phase a constant value of the square root of thermal conductivity, Al, is used; however, during the c-oling phase the value of the square root of thermal conductivity, **A2,** is decremented by 0.0001 after the calculation of the first temperature point and is continually decremented for each temperature point thereafter.

The program uses an approximation formula to compute the value of the complementary Error Function, **I** - e(U). The approximation formula for the Error Function  $\theta(U)$  is given by Hastings (6).

$$
\theta(U) = 1 - \frac{1}{[1 \cdot a_1 U^2 a_2 U^2 \cdot a_3 U^3 \cdot a_4 U^4 \cdot a_5 U^5 \cdot a_6 U^6]} 16
$$
 Eq. ?

Since the complementary Error Function is equal to one minus the Error Function we have, Com.  $\theta(U) = 1-\theta(U)$ 

**Com.**  $\theta$ (U) = COMERF =  $\frac{1}{[1+a_1U+a_2U^2+a_3U^3+a_4U^4+a_5U^5+a_6U^6]}$ 16 Eq. 8

where  $a_1 = 0.0705230784$  $a_2 = 0.0422820123$  $a_3 = 0.0092705272$  $a_4 = 0.0001520143$  $a_5 = 0.0002765672$  $a_6 = 0.0000430638$ 

During and following calculation of the time-temperature history the following three specific values of  $T(N)$  are stored separately for later use:

TPK = peak temperature obtained

TMINUP = value of the temperature closest to  $44^{\circ}$ C (injurious temperature level) during the heating phase.

TMINDN = last value of temperature in the  $T(N)$  array.

Also the number of elements in the array  $T(N)$  between **IMINUP** and **IMINDN** inclusive is stored in NO for later use. Figure 3 is a flow chart of time-temperature history computation.

The last five parts of the program are essentially connected with output and are selected by means of sense switches located on the computer console. Thus any, all, or none of the five parts can be selected in turn. Ihe operation of any one of the parts may be skipped in the program by setting the proper sense switch to the "ON" position. Briefly the five parts are concerned with: (1) printed output of the  $T(N)$ ,  $Time(N)$ , and  $A(N)$  arrays,  $(\lambda)$  numerical solution

**a**

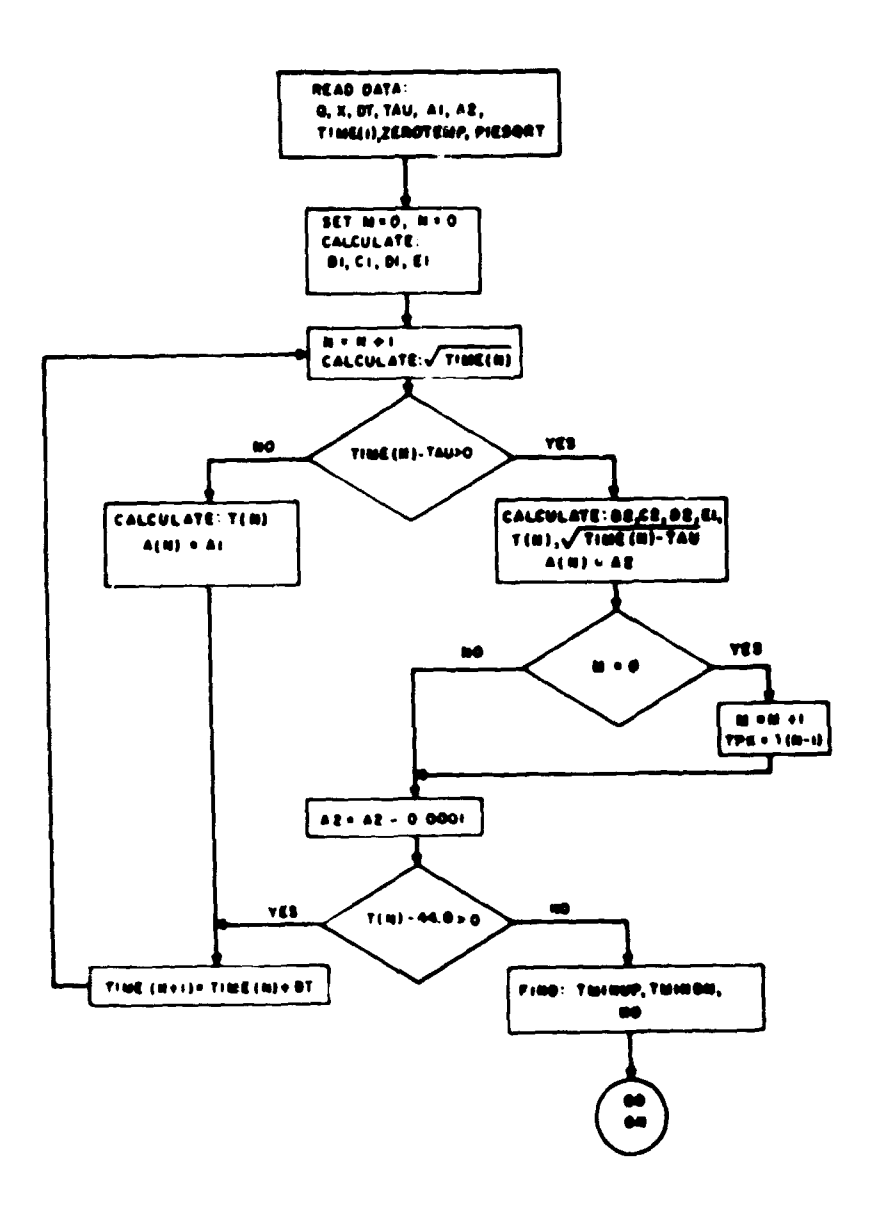

 $\hat{\mathbf{r}}$ 

 $\lambda$ 

 $\frac{1}{2}$ 

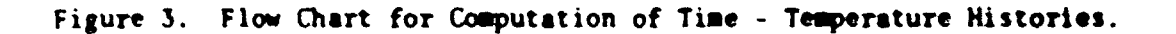

 $\ddot{\phantom{a}}$ 

of the thermal tissue damage integral and printed output of results, (3) card punch of time-temperature history just computed, (4) plot of time-temperature history just computed, and (5) plot of time-temperature history for surface temperatures (x = 0). Here we discuss the numerical s lution of the thermal tissue damage equation. The others are discussed under output in the Operating Instructions.

Equations 3 and 4 yield the following equation for tissue damage rates as a function of temperature  $T_x$ ,

$$
\frac{d\Omega}{dt} = Pe^{-\Delta E/RT}x
$$
 Eq. 9

where the symbols have been previously defined. The values of  $P$ ,  $\Delta L$ , and R were determined as follows from the graph in Figure 4 (4);

 $P = P1 = 2.1850 \times 10^{4}$ <sup>12</sup> and  $\Delta E/R$  = ERI = 93,534.9 for tissue temperature,  $T_x$ , less than  $50^{\circ}$ C, and  $P = P2 = 1.823C \times 10^{+51}$ 

and  $\Delta E / R$  **=** ER2 **= 39,109.8** for tissue temperature,  $T_x$ , equal to or greater than **50C.**

The damage rate for each temperature value in the 3rray 1(N) between ThINUP and ThINDN is computed according to Eq. 9, depending on whether the value of the temperature is less than, greater than, cr equal to **S6"C.** values of temperature below TMINUP do not make a significant contributicn to Lhe total damage integra'. The heating damage integral (for values of  $\frac{1}{x^4}$  iture between TMINUP and IPk), HI, and the cooling danage integral ,for values of temperature between TPK and TMINDN), CI, are computed according to the trapezoidal rule for integration;

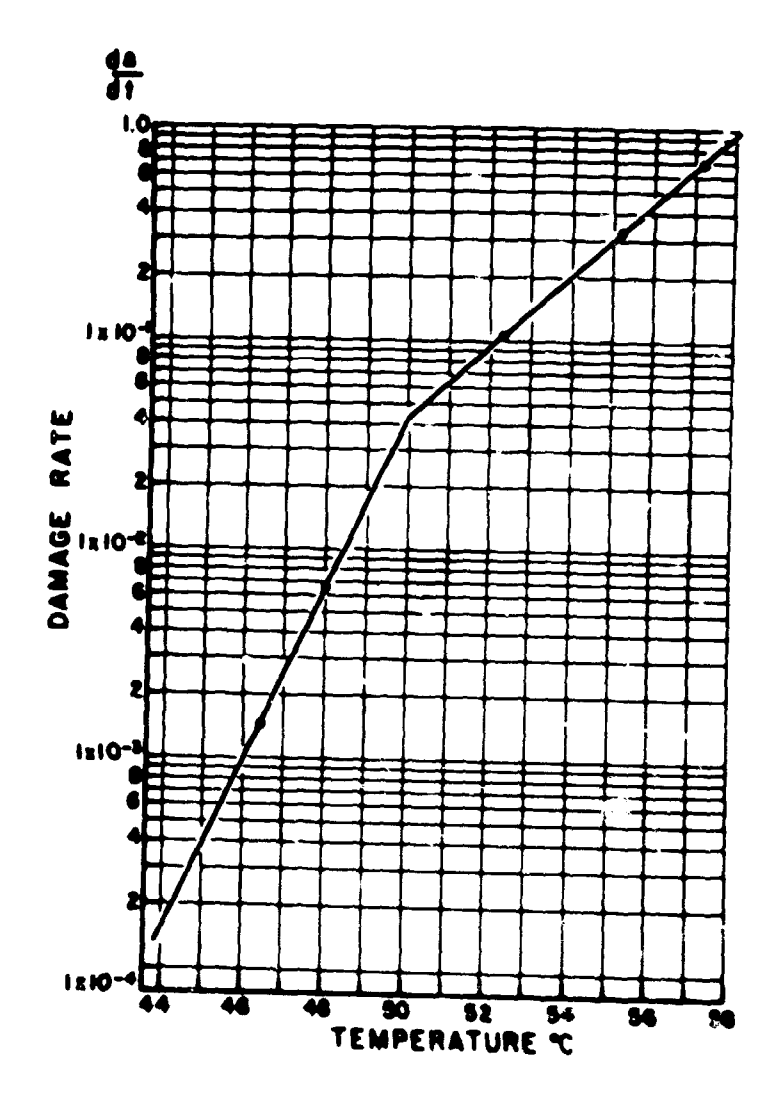

 $\bullet$ 

مرزعاء

Figure 4. Damage Rates Derived from Radiative Data

 $\mathbf{I}$ 

$$
\Omega = \frac{dt}{2} \frac{d\Omega}{dt_1} + 2\frac{d\Omega}{dt_2} + 2\frac{d\Omega}{dt_3} + \ldots + 2\frac{d\Omega}{dt_{m-1}} + \frac{d\Omega}{dt_m} \qquad \text{Eq. 10}
$$

where  $\Omega =$  damage integral

dt = DT **a** time interval between temperature points

 $d\Omega/dt_m$  = damage rate at given temperature

Following the computation of the damage integral during heating, HI, and **CI,** the integral during cooling, the sum HI **+ Cl,** the total damage is stored in Fl. Figure **5** is a flow chart of the integral computation.

### OPERATING INSTRUCTIONS

**ANTIQUESS** 

#### General

In addition to a deck of Hollerith cards containing all the Fortran statements, control cards are necessary for the operation of the program. However, since the number and format of the control cards **may** vary somewhat in different computer installations, they will not be considered here. Details on the appropriate control cards can be obtained at each installation. A binary deck containing the incremental plotter routine to operate the plotter  $(7,8)$  completes the card requirements.

Various modes *of* output **may** be selected by means of sense switches. The operation of each output is inhibited by placing the proper sense switch in the **"ON"** position. Figure b is a macro flow chart of the logic between various sections.

### Input

The first data card (Figure 7A) contains the variable L<sub>.</sub> the number of graphs to be plotted or the number of time-temperature histories to be computed.

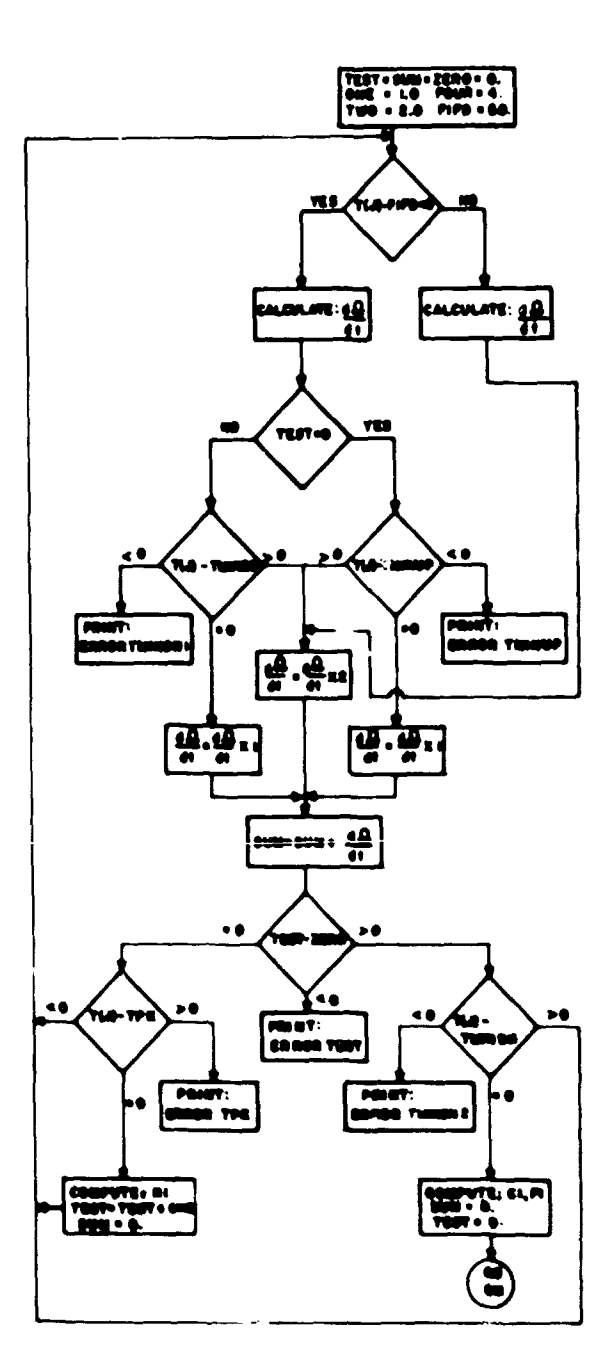

ķ

 $\begin{bmatrix} a \\ b \\ c \end{bmatrix}$ 

Ť

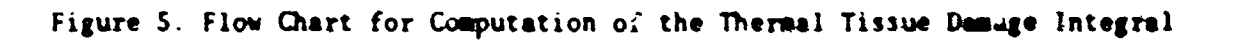

13

医心室 医摩擦术

 $\mathbf{r}$ 

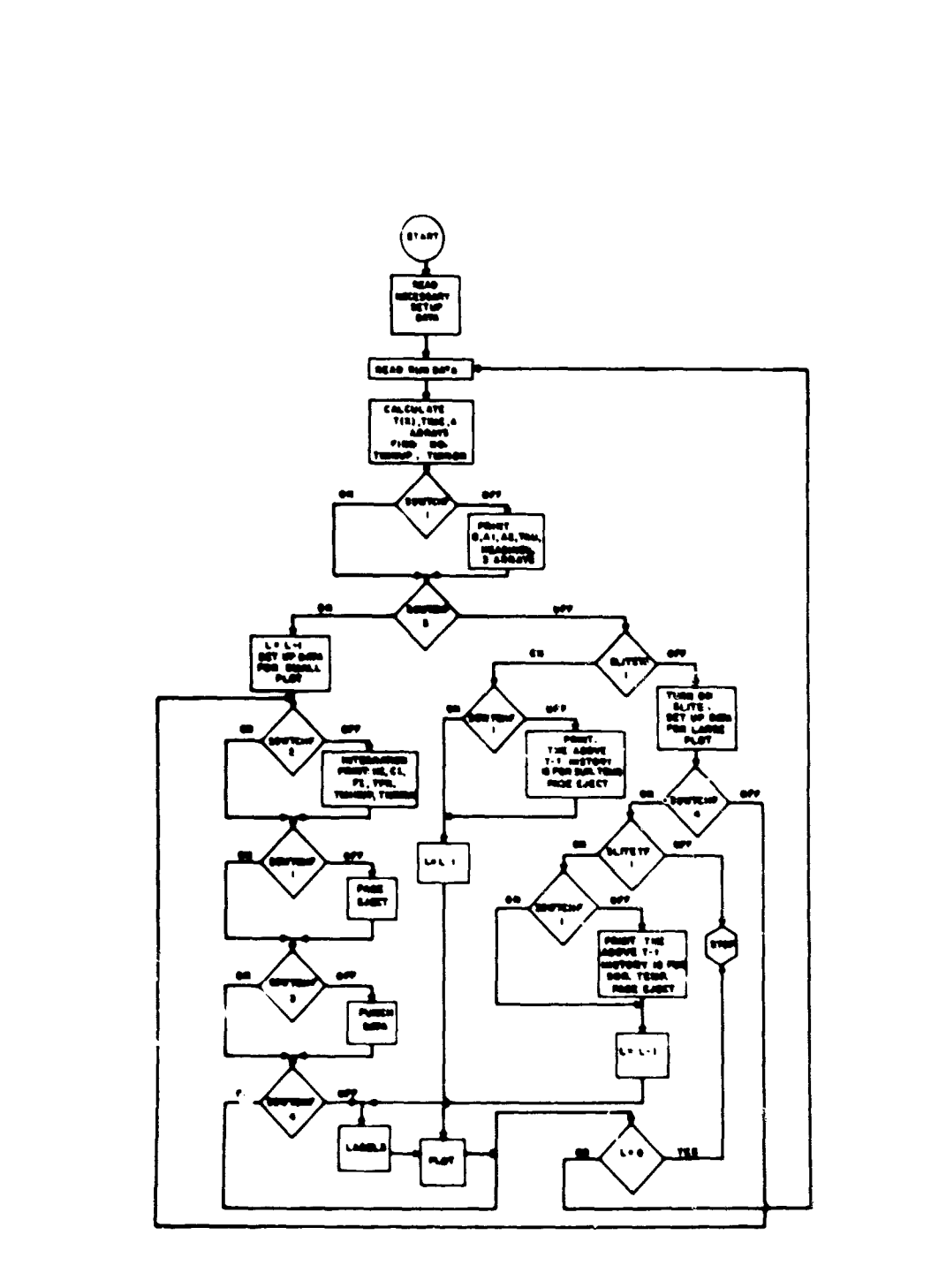

Figure 6. Macro Flow Chart of Logic.

 $\mathbf i$ 

 $\ddot{\textbf{i}}$ 

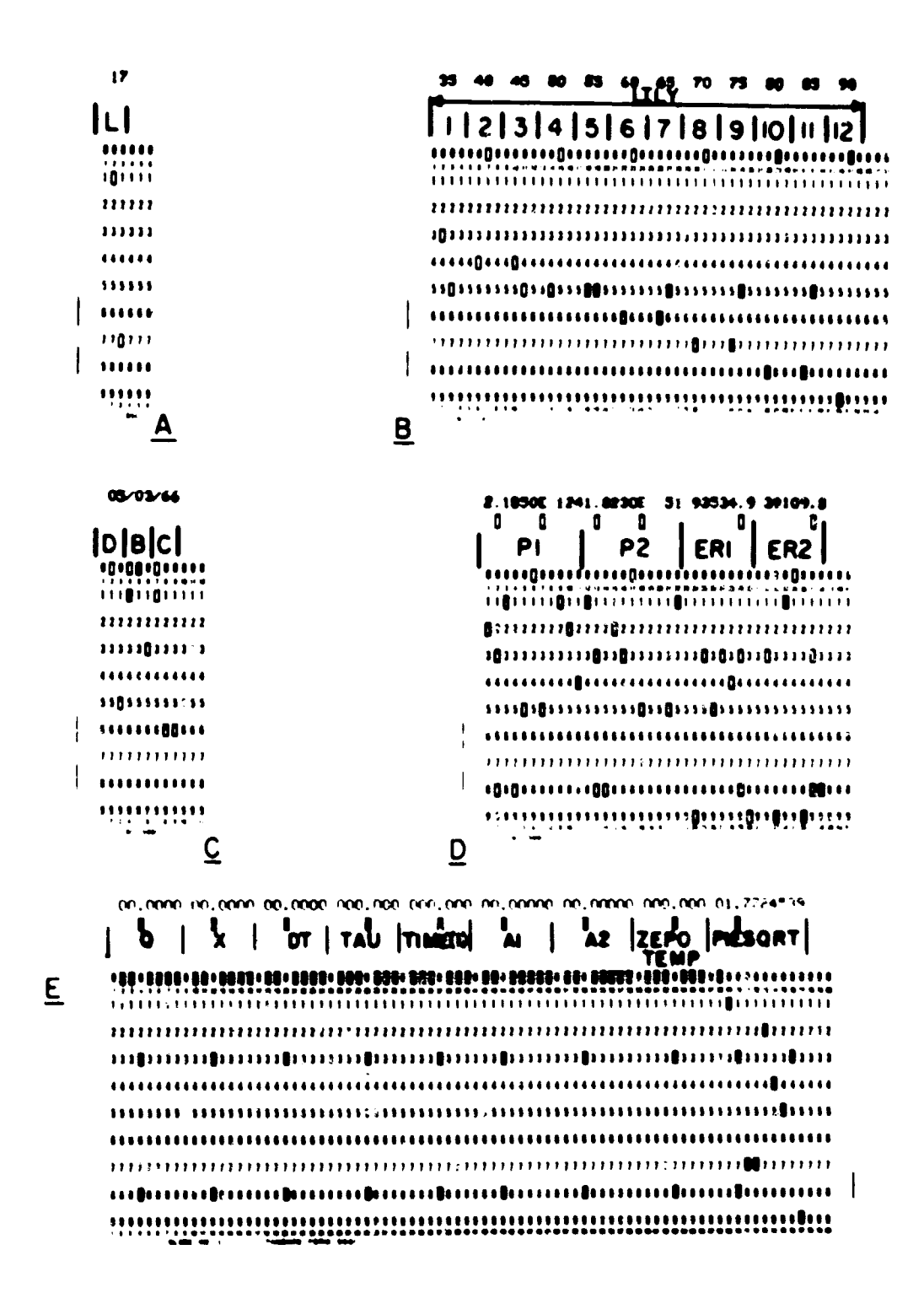

Figure 7. Examples of Input Data Cards.

L is a three-digit integer punched in columns 1-3 on the card and is read in I format. L is decremented by 1 after the computation of each history and tested for zero. When L=0 the program is terminated.

The second data card (Figure 7B) contains in array called LILY which has 12 four-digit labels used to label the ordinate axis of the graphed outputs. The first value,  $LILY(1)$ , is punched in columns 1-4 on the card in the form **.35,** and is read in A format. Successive values of LILY are punched in successive columns of four, thus using columns I through 48 for the entire array.

The third data card (Figure 7C) contains three variables, D, B, C, used in labeling the graphed outputs. They are the date expressed in month, day, and year form, thus, 00/00/00. Each value is three digits in length and the three variables occupy columns 1 through 9 with the following form,  $D = .00$ ,  $B = /00$ , and C=/00, The values are read in A format.

The fourth data card (Figure 7D) contains the values Pl, P2, ERl, and ER2. P1 and P2 are punched in columns 1-11 and 12-22 respectively and read in E format. ERl and ER2 are punched in columns 23-30 and 31-38 respectively and are read in F format.

The remaining data cards (Figure 7E) contain the values of Q, X, DT, TAU, TIME(1), A1, A2, ZEROTEMP, and PIESQRT. All the values are read in F format and occupy the following columns;  $Q$  in columns 1-8,  $X$  in columns 9-16, DT in columns 17-24, TAU in columns 25-32, TIME(l) in columns 33-40, **Al** in columns 41-49, A2 in columns S0-58, ZEROTEMP in columns 59-66 and PIESQRT in columns 67-77. **All** values cover the expected range of the values with a sign position.

### Ou-put

The first part of the output, the printed output of the three arrays T(N), TIME(N), and A(N), is controlled by sense switch **#1.** Figure 8 is an

5.55.1 - DAT 95459. .03740 AZ =  $-1760$  Al =  $\ddot{\bullet}$ 

**ARRAIGHT AT PARK** 

 $\frac{1}{2}$  $\frac{1}{3}$ 

**キートイントライト** 

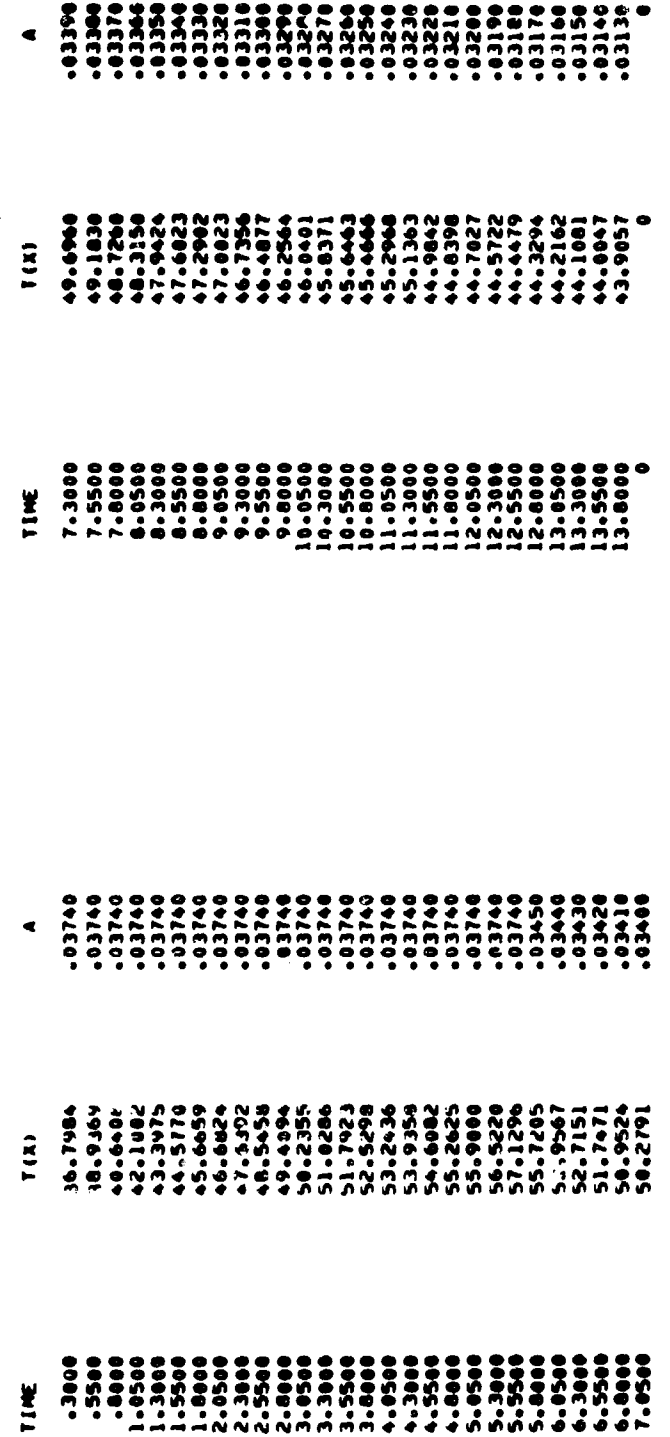

Figure 8. Example of Array Printout.

 $\pmb{\cdot}$ 

¥

 $\lambda$ 

 $\frac{17}{2}$ 

example of the array printout. The values of Q, **Al, A2,** and **TAU** are printed at the top of the page for identification purposes, followed by the appropriate headings for each **of** the arrays. The arrays are each split in half and printed in six columns across the page. It will be noted that there is no variation in the value of the square root of thermal conductivity during the heating phase (0 **<** TIME **<** TAU), while the square root of thermal conductivity during the cooling phase (TIME > TAU) is continually decremented by  $0.0001$  at each time-temperature point as mentioned before.

 $\overline{\mathcal{L}}$ 

The second part of the output, the printed output of the results of the numerical solution of the thermal tissue damage integral, is controlled by sense switch #2. Figure 9 is an example of the integration printout. The printout consists of the values of Q, Pl, P2, ERl, ER2, TPK, TMINUP, and ThINDN for checking and identification purposes, along with the results of the integration Fl, HI, and CI. It is seen that the integration printout directly follows the array printout. Since TPK should occur at TIME = **TAU,** ThINUP should be the value of temperature nearest to 44°C during the heating phase, and TMINDN should be the last value in the  $T(x)$  array, these values can easily be checked against the array printout.

The third part of the output punching the  $T(N)$  array on cards is controlled by sense switch #3. Figure 10 is an example of the punched data cards. Each array is preceded by a card containing the following data: PT in columns l-S, NO in columns 6-8, ThINUP in columns 9-15, TMINDN in columns 16-22, TPK in columns 23-29, and Q in columns 30-35. (Figure 1OA) The array from **TMINIP** to TMINDN inclusive is punched, eleven values of temperature per card, each value having a maximum of six digits and decimal point, three places to the

 $\cdot$ 

16916 LVA 46166 .03270 A2 .  $1 - 1$  $\frac{1}{2}$ 

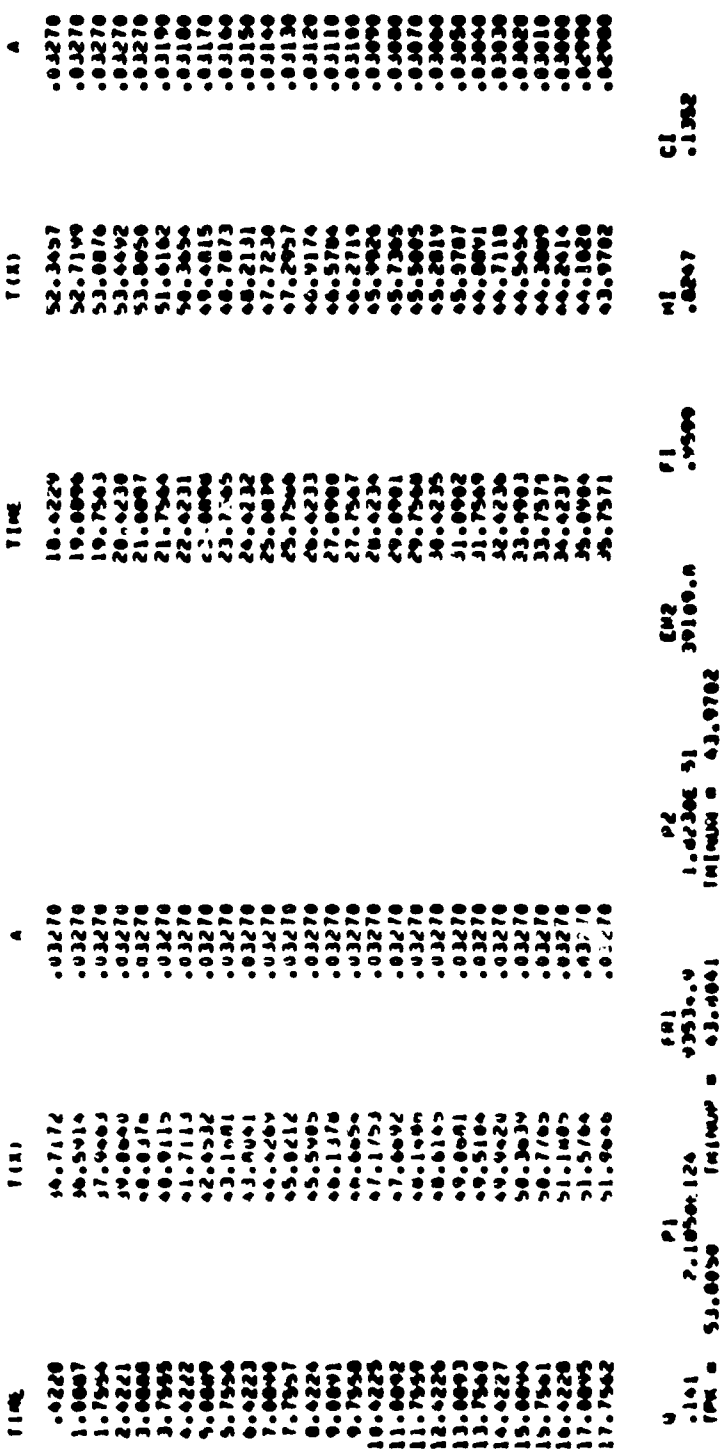

Figure 9. Example of Integration Printout.

 $\frac{19}{19}$ 

 $\frac{1}{2} \sum_{i=1}^{n}$ 

وبدير سأنبه

 $\pmb{\mathcal{N}}$ 

 $\hat{\mathbf{z}}$ 

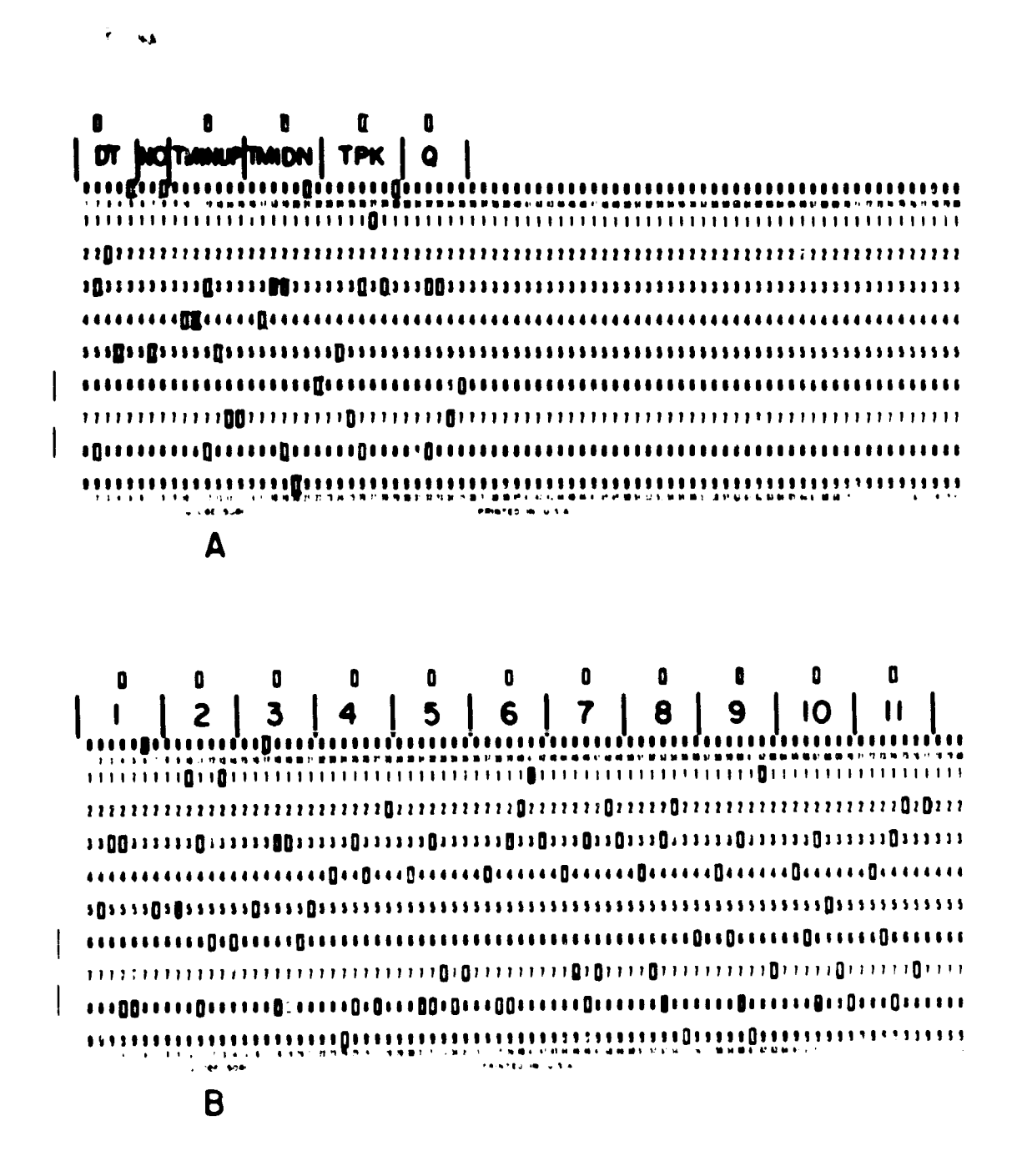

Figure 10. Example of Punched Data Cards.

right of the decimal point. (Figure 10B). This feature was originally included in the program to provide data output acceptable for use in another program.

The fourth part of the output, a plot of the entire tissue temperature array  $T(N)$  from  $T_{\alpha}$  to TMINDN by means of an incremental plotter is controlled by sense switch #4. Figure 11 is an example of a tissue temperature plot. The ordinate of the plot is labeled  $T(x)$  and has a range from 25-75°C with the appropriate labeling. This graph procedure is used to plot time-temperature histories at a depth x below the surface where a TPK of less than 75"C is desirable. Hence, since the initial surrounding temperature  $(T_0)$  is always 32.5SC, the range of the ordinate is sufficient to plot tissue temperatures at depth. The length of the abscissa is computed for each plot depending on the size of TIME(N). If TIME(N) is less than 4.5 sec the length of the abscissa is 5.0 sec long; if TIME(N) is less than 2.25 sec the length of the abscissa is 2.5 sec long. If TIME(N) is greater than 4.5 sec, the length of the abscissa is equal to ten times the following truncated value:  $[(TIME(N)/9.)+1.]$  The abscissa is labeled TIME(sec.) and covers the appropriate range. The upper right hand corner of the plot contains the date of the plot and the values of Q, **Al,** A2, and TAU for identification purposes. One time-temperature history is plotted per each graph.

The fifth and last part of the output, a plot of surface time-temperature histories, is controlled by sense switch **#5.** The graph is exactly the same as that for tissue time-temperature histories except that the range of the ordinate is increased to 25-90\*C to handle the higher TPK of the surface timetemperature histories.

Since there are five sense switches each with "ON" and "OFF" positions, there are thirty-two different modes of operation of the program. The program

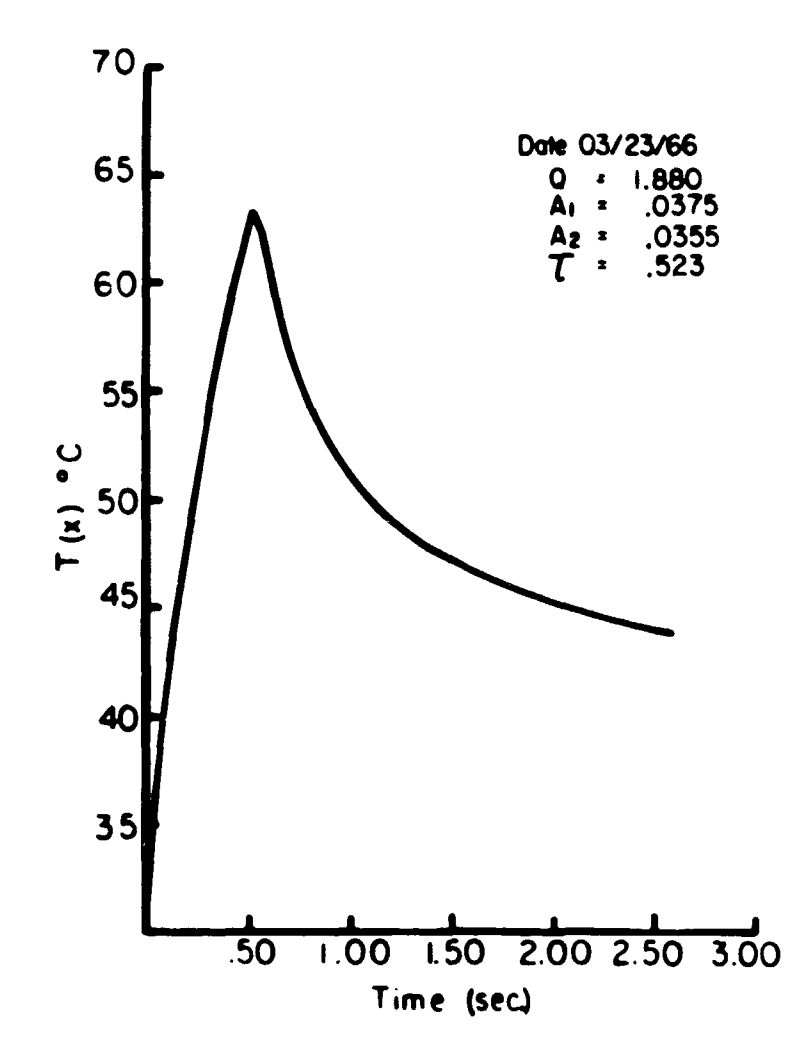

Figure 11. Example of Tissue Temperature Plot.

 $\overline{X}$ 

**Communications** 

is designed to operate in each of the thirty-two modes; however only a few of the rissible modes are used in actual practice. Some of these are briefly discussed because of their importance.

 $\mathbf{r}$ 

¥

**1.** All sense switches in "OFF" position - normal mode of operation. The three arrays  $T(N)$ ,  $TIME(N)$ , and  $A(N)$  are printed, followed by a printout of the results of the tissue damage integral as shown in Figure 9. The T(N) array is punched on cards according to the format shown in Figure **10** and a graph with increased ordinate size (25<sup>\*</sup>-90<sup>°</sup>C) is drawn containing both surface temperatures (the plot with the larger TPK) and tissue temperatures (the plot with the smaller TPK) as shown in Figure 12. Each surface time-temperature history is printed out as shown in Figure **13** with a label at the bottom identifying the history as a surface temperature history. The first four input data cards are arranged as mentioned before; however the remaining cards containing values of Q, X, DT, TAU, TIME(l), **Al,** A2, ZEROTEMP, and PIESQRT are arranged in the following order. Each card containing values of Q, X, DT, TAU, TIME(l), **Al,** A2, ZEROTEMP and PIESQRT for a time-temperature history at some depth x below the surface of the skin is immediately followed by a card containing exactly the same values except that the value of  $X$  is zero  $(0.0)$ . Thus the value of L is equal to the number of such paired cards or the number of graphs drawn but equal to one-half the number of time-temperature histories computed.

2. Sense switch **#3** in "ON" position, all the other switches in "OFF" position - Operation is exactly as in case **1** above except the punching of T(N) array is inhibited.

**3.** Sense switch **05** in "ON" position, all the other switches in "OFF" position - Operation is exactly as in Case **I** above except a graph with normal

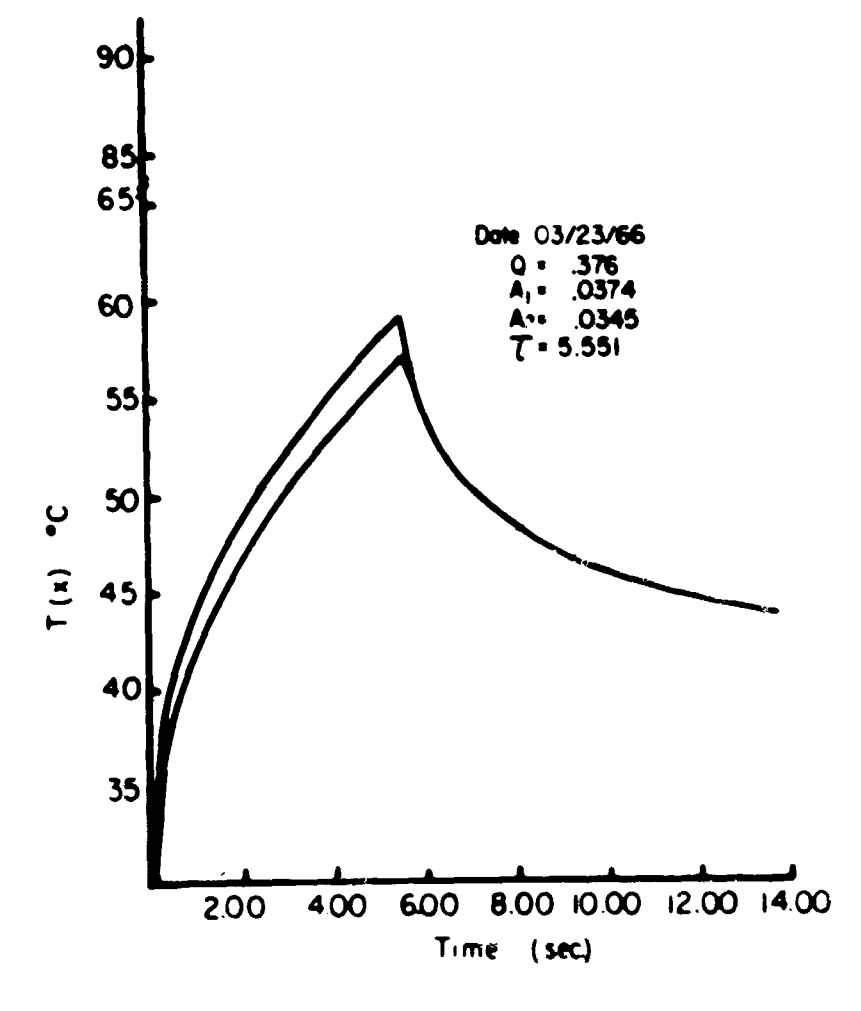

 $\ddot{\phantom{a}}$ 

Figure 12. Example of Surface Temperature and Tissue Temperature Plot.

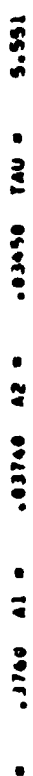

¢

 $\ddot{\phantom{1}}$ 

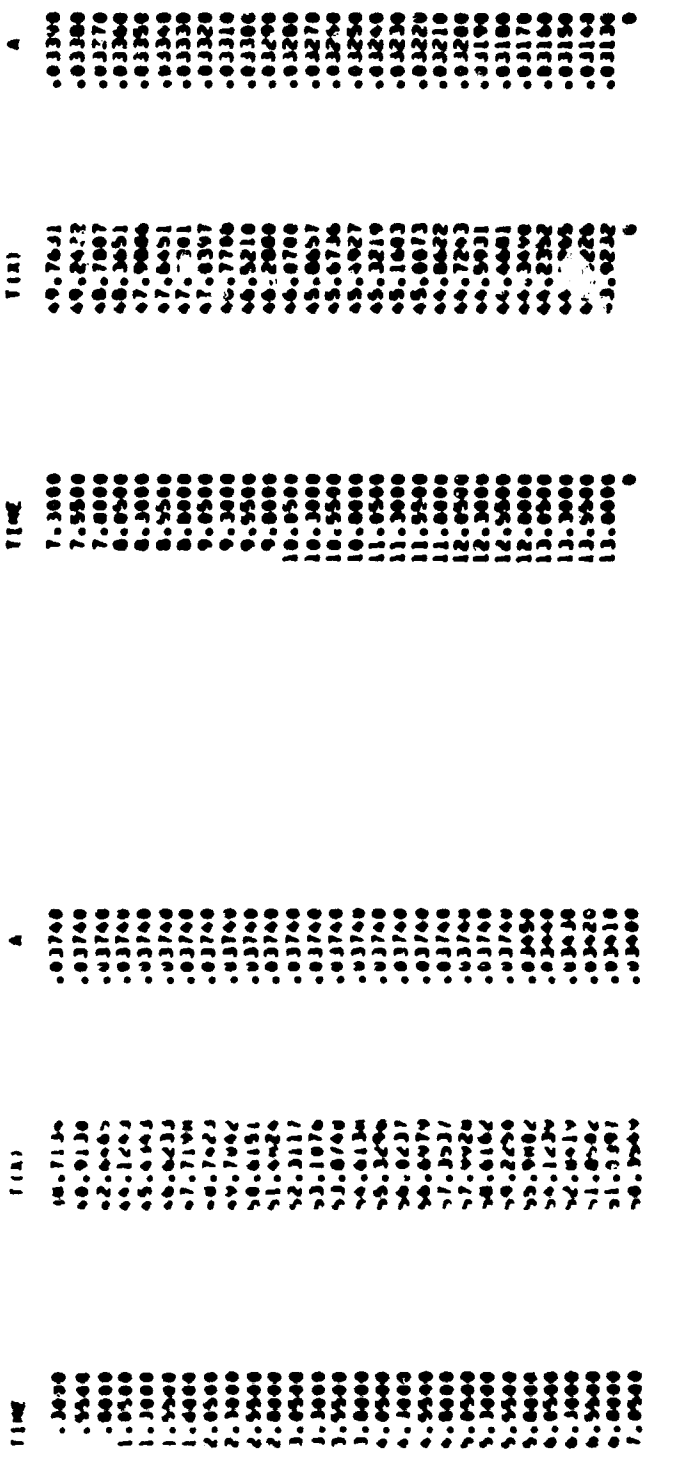

 $\ddot{\phantom{0}}$ 

. THE AMONE TIME-TEMP, NISTURN IS FOR SUMPLICE TEMP.

Figure 13. Example of Surface Time-Temperature History Printout.

 $\hat{\mathbf{z}}$ 

والمساريان

 $\hat{\zeta}$ 

¥

÷

 $\ddot{\phantom{0}}$ 

ÿ

 $\overline{\mathbf{A}}$ 

 $\overline{25}$ 

ordinate size (25<sup>°</sup>-75<sup>°</sup>C) is drawn containing only one plot, that of a timetemperature history at depth x below the surface of the skin. The value of L is equal to number of data cards after the fourth one or the number **.'** eraphs drawn or the number of time-temperature histories computed.

4. Sense switch #4 in "ON" position, all other switches in "OFF" position. Only surface time-temperature histories are computed and printed out as shown in Figure 13. Integration and punching of surface time-temperature histories onto data cards are always automatically omitted whenever surface time-temperature histories are computed. In this case a large graph is drawn with one surface time-temperature history plotted per graph. The value of L is determined as in Case #3.

5. All sense switches except #2 in "ON" position, sense switch #2 in "OFF" position. The only operation performed is the evaluation of the thermal tissue damage integral, the results printed out one after another consecutively down the page.

The operational analysis of the other modes of operations can easily be understood by reference to the flow chart in Figure 6. It should be noted that the computer can distinguish between surface time-temperature history data **(x-O.O)** and time-temperature history at depth data only by means of the sequencing called for in the program. Thus, for instance, if the operator .oads in surface time-temperature history data and places sense switch #5 in the "ON" position the computer will treat the data as time-temperature history at depth data. It **is** the responsibility of the operator to make the input data consistent with what is called for by the sense switch settings.

#### **REFERENCES**

- **1.** Weaver, John A. and Stoll, Alice M. Mathematical Model of Skin Exposed to Thermal Radiation. Aerospace Medical Reiearch Department, **J. S.** Naval Air Development Center, Johnsville, Warminster, Pa. Report NADC-MR-6708, 1967.
- 2. Buettner, K., Professor, Department of Atmospheric Sciences, University of Washingtor, Seattle, Washington 98105. Unpublished data.
- 3. Henriques, F. C., Jr., Studies of Thermal injury: V. The Predictability and the Significance of Inermally Induced Rate Processes Leading to Irreversible Epidermal Injury. Arch. Path. 43, 489-502, 1947.
- 4. Stoll, Alice M. and Greene, L. C. Relationship Between Pain and Tissue Damage Due to Thermal Radiation. **J.** Appl. Physiol. 14, (3) 373-382, 1959.
- **5.** Stoll, Alice M. A Computer Solution for Determination of Thermal Tissue Damage Integrals from Experimental Data. IRE Trensactions on Medical Electronics, Vol. ME-7, October 1960, p. 355-358.
- 6. Hastings, Cecil, Jr. Approximations for Digital Computers; Princeton University Press, Princeton, New Jersey, p. 187.
- 7. Michehl, Ed. Corporate Marketing, Control Data, Palo Alto, Cal.; Incremental Plotter Routine; Platy, Axis and Line Generation; Swap Ident. 3E5.01.
- 8. Michehl, Ed. Corporate Marketing, Control Data, Palo Alto, Cal.; Incremental Plotter Routine; Xymove, Interface Between Platy and 3293, Label Generator; Swap Ident. 3E5.02.

UNCLASSIFIED

 $\bar{z}$ 

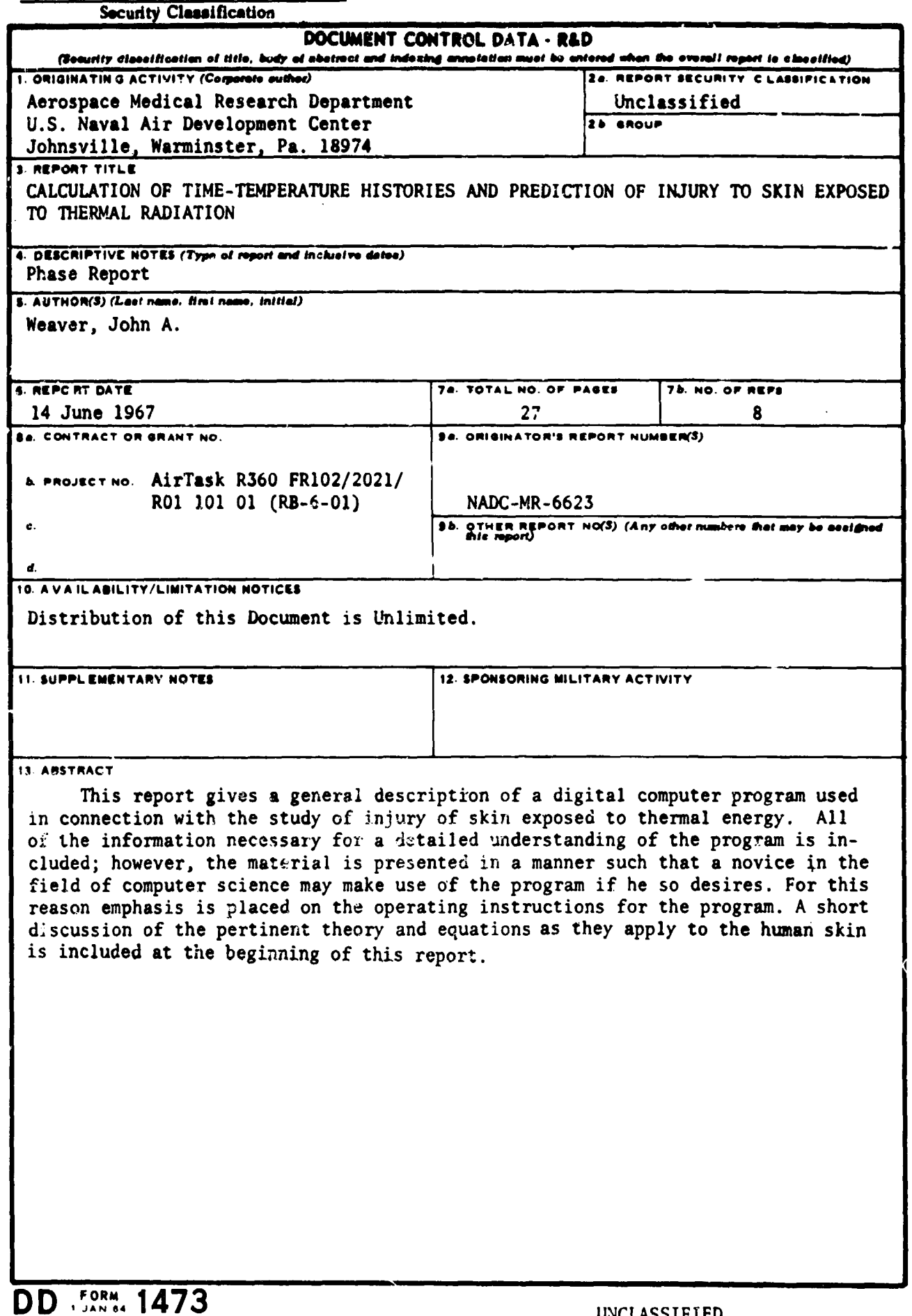

<u>UNL</u> LASSIFIED<br>Security Clessification  $\bullet$ 

**UNCLASSIFIED** 

ŗ

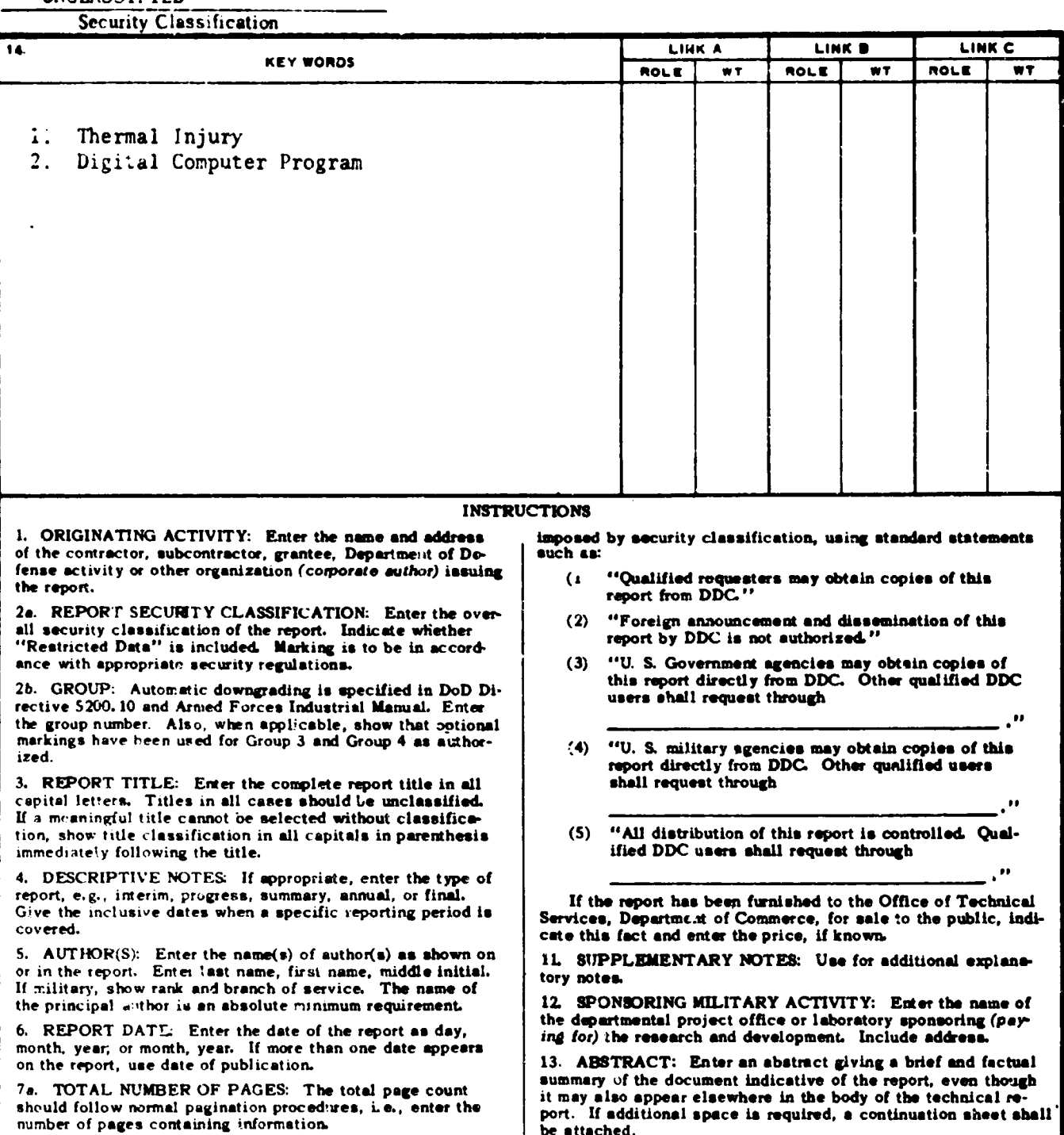

NUMBER OF REFERENCES: Enter the total number of 76. references cited in the report.

8a. CONTRACT OR GRANT NUMBER: If appropriate, enter the applicable number of the contract or grant under which the report was written.

8b, 8c, 8s 8d. PROJECT NUMBER: Enter the appropriate military department identification, such as project number, subproject number, system numbers, task number, etc.

9a. ORIGINATOR'S REPORT NUMBER(S): Enter the official report number by which the document will be identified and controlled by the originating activity. This number must be unique to this report.

9b. OTHER REPORT NUMBER(S): If the report has been assigned any other report numbers (either by the originator or by the sponsor), also enter this number(s).

10. AVAILABILITY/LIMITATION NOTICES: Enter any limitations on further dissemination of the report, other than those

### **DD . 50RM. 1473 (BACK)**

į.

UNCLASSIFIED

It is highly desirable that the abstract of classified reports<br>be unclassified. Each paragraph of the abstract shall end with<br>an indication of the military security classification of the in-

formation in the paragraph, represented as  $(TS)$ ,  $(S)$ ,  $(C)$ , or  $(U)$ .

There is no limitation on the length of the abstract. However, the auggested length is from 150 to 225 words.

14. KEY WORDS: Key words are technically meaningful terms

or short phrases that characterize a report and may be used as index entries for cataloging the report. Key words must be selected so that no security classification is required. Identi-

project code name, geographic location, may be used as key words but will be followed by an indication of technical context. The assignment of links, reles, and weights is optional.

fiers, such as equipment model designation, trade name, military